## 2010年比亚迪 F3、F3R 倒车雷达系统

摘要:

本文主要讲述了 2010年比亚迪 F3、F3R 倒车雷达系统的工作原理、注意事 项、自诊断及故障检修。

关键字:

概述、故障检修、故障排除、2010、F3、F3R

AND STATES

## 目录

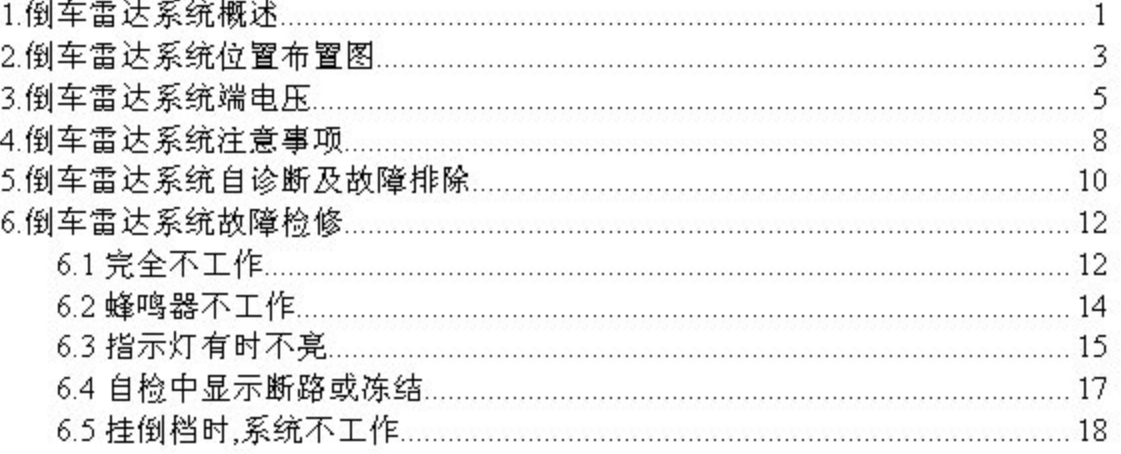

A STANDARD